北海道教育庁ICT教育推進局ICT教育推進課

学校が一体となってICT活用を進めるために 「ICT活用に向けた校内研修プラン」 を御活用ください GIGAスクール構想によって整備された1人1台端末等のICT活用に当たっては、校内研修 等を通じて、ICTの効果的な活用について理解を深めることが大切です。 北海道教育庁ICT教育推進課では、各学校におけるICT活用に関する校内研修の 充実に向けて、「ICT活用に向けた校内研修プラン」を作成し、ICT活用ポータル サイトに掲載していますので、ぜひ御活用ください。

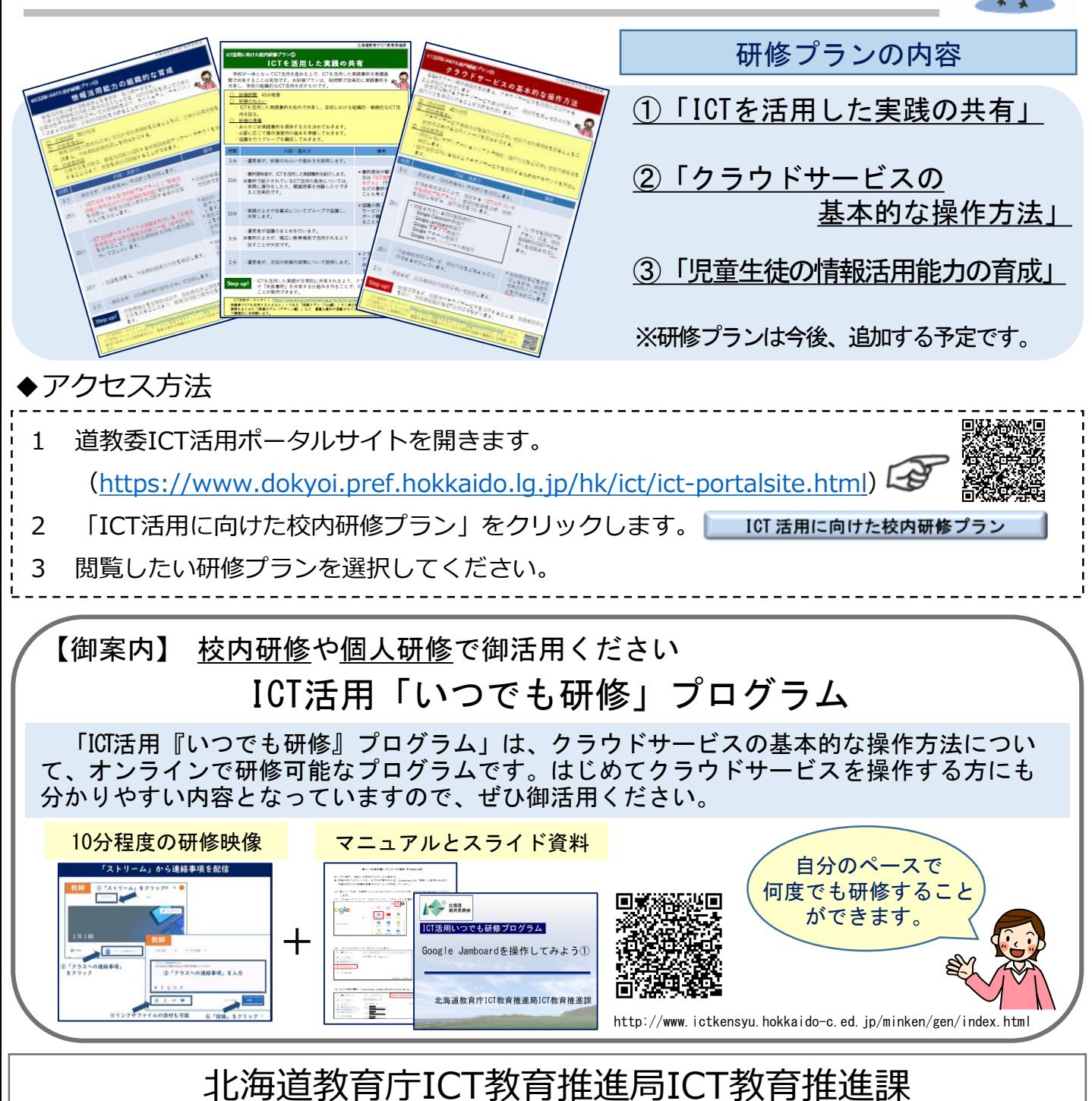

URL https://www.dokyoi.pref.hokkaido.lg.jp/hk/ict/index.html